## Package 'HiBED'

June 27, 2024

Type Package

Title HiBED

Version 1.3.0

Description Hierarchical deconvolution for extensive cell type resolution in the human brain using DNA methylation. The HiBED deconvolution estimates proportions up to 7 cell types (GABAergic neurons, glutamatergic neurons, astrocytes, microglial cells, oligodendrocytes, endothelial cells, and stromal cells) in bulk brain tissues.

License GPL-3

Encoding UTF-8

LazyData false

VignetteBuilder knitr

biocViews ExperimentData, Homo\_sapiens\_Data, Tissue, MicroarrayData, Genome, MethylationArrayData, PackageTypeData

RoxygenNote 7.2.3

URL <https://github.com/SalasLab/HiBED>

Imports dplyr, FlowSorted.Blood.EPIC, tibble, FlowSorted.DLPFC.450k, minfi, utils, AnnotationHub, SummarizedExperiment

Suggests knitr, rmarkdown, testthat, IlluminaHumanMethylation450kmanifest

BugReports <https://github.com/SalasLab/HiBED/issues.>

git\_url https://git.bioconductor.org/packages/HiBED

git\_branch devel

git\_last\_commit c7d0642

git\_last\_commit\_date 2024-04-30

Repository Bioconductor 3.20

Date/Publication 2024-06-27

Author Ze Zhang [cre, aut] (<<https://orcid.org/0000-0001-9854-5823>>), Lucas A. Salas [aut]

Maintainer Ze Zhang <ze.zhang.gr@dartmouth.edu>

### <span id="page-1-0"></span>**Contents**

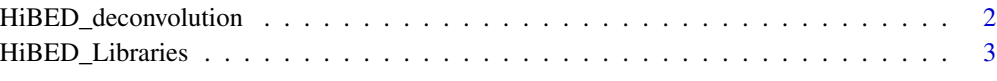

#### **Index** [4](#page-3-0)

HiBED\_deconvolution *HiBED\_deconvolution*

#### Description

The function estimates proportions up to 7 cell types in brain tissues.

#### Usage

```
HiBED_deconvolution(Beta, h = 2)
```
#### Arguments

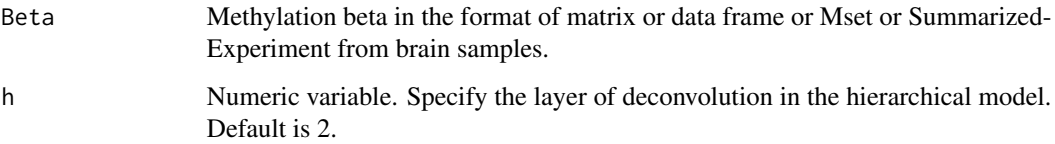

#### Value

A matrix with predicted cell proportions in brain tissues.

#### Examples

```
#Step 1: Load required libraries
library(FlowSorted.Blood.EPIC)
library(FlowSorted.DLPFC.450k)
#Step 2: Load example data and preprocess
Mset<-minfi::preprocessRaw(FlowSorted.DLPFC.450k)
Examples_Betas<-minfi::getBeta(Mset)
#Step 3: Run HiBED and show results
HiBED_result<-HiBED_deconvolution(Examples_Betas, h=2)
head(HiBED_result)
```
<span id="page-2-0"></span>HiBED\_Libraries *HiBED library CpGs matrix stored in SummarizedExperiment for brain tissue DNA methylation deconvolution*

#### Description

This object contains 4 matrices of the the average DNA methylation values of the probes included in 4 layers of the HiBED deconvolution. These CpGs are used as the backbone for deconvolution and were selected because their methylation signature differs across the seven brain cell subtypes.

#### Usage

data("HiBED\_Libraries")

#### Format

The list contains matrices are 81 x 3, 183 x 4, 237 x 5, 120 x 4 The format is: num [1:81, 1:3] 0.04592944 0.02268472 0.88886150 ...

#### Value

A list with 4 libraries in SummarizedExperiment formats

#### Examples

```
data("HiBED_Libraries")
head(HiBED_Libraries)
```
# <span id="page-3-0"></span>Index

∗ datasets HiBED\_Libraries, [3](#page-2-0)

HiBED\_deconvolution, [2](#page-1-0) HiBED\_Libraries, [3](#page-2-0)